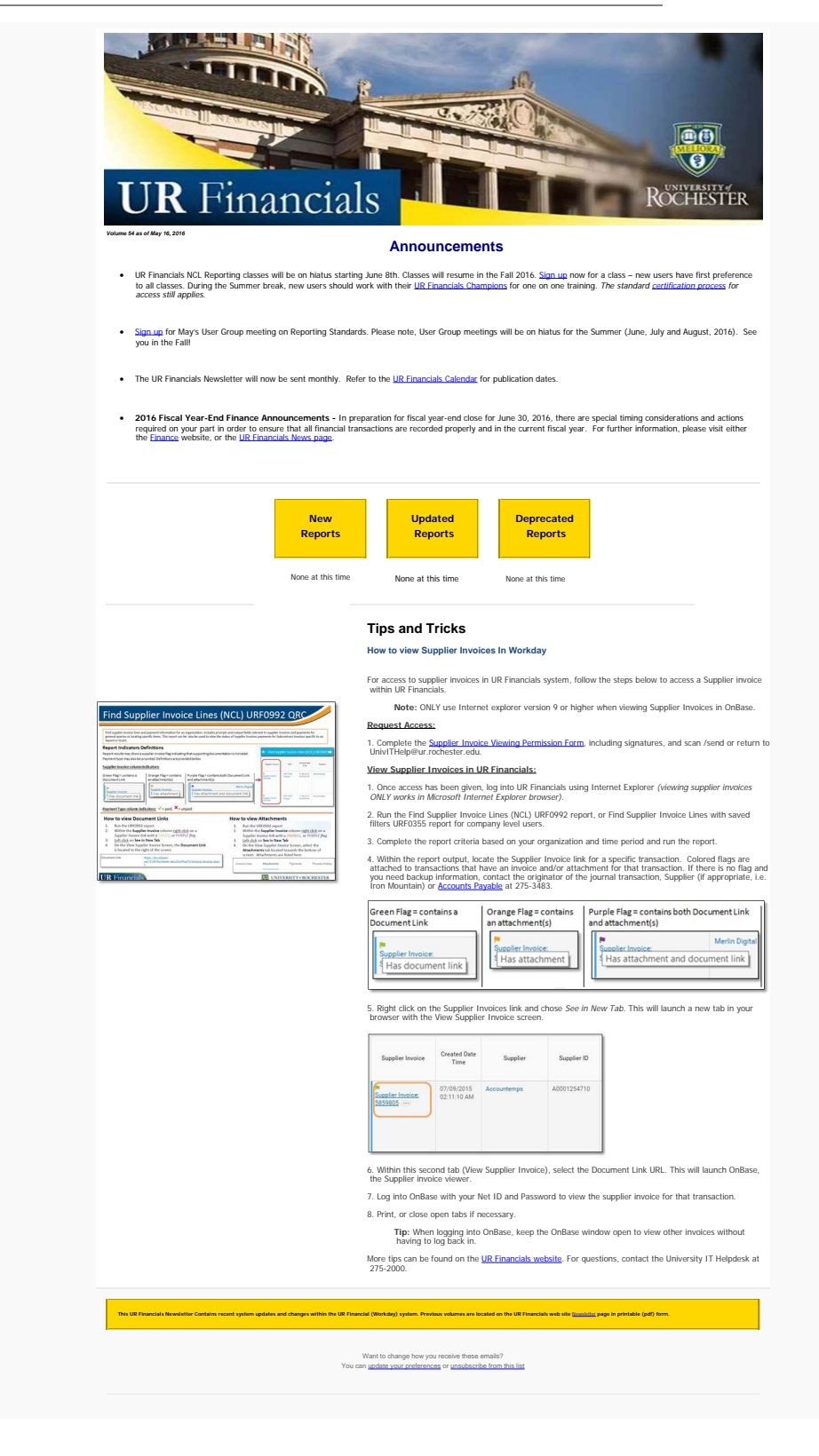

To unsubscribe from the URFINANCIALSUSERS list, click the following link: <https://lists.rochester.edu/scripts/wa.exe?TICKET=NzM2MTMwIGNpbmR5LmZyb250ZXJyZUBST0NIRVNURVIuRURVIFVSRklOQU5DSUFMU1VTRVJTIGySOU4K85Rf&c=SIGNOFF>